# COMP 1010- Summer 2015 (A01)

Jim (James) Young [young@cs.umanitoba.ca](mailto:young@cs.umanitoba.ca)

jimyoung.ca

# partially filled arrays:

**note:** a **partially filled array** is an array that has data in some bins but not in others.

the challenge becomes identifying which bins have data, and which do not.

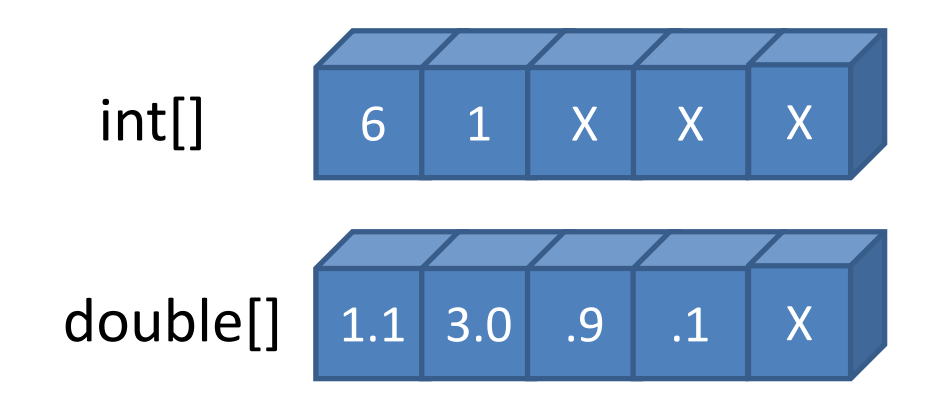

#### simple technique for filling up an array

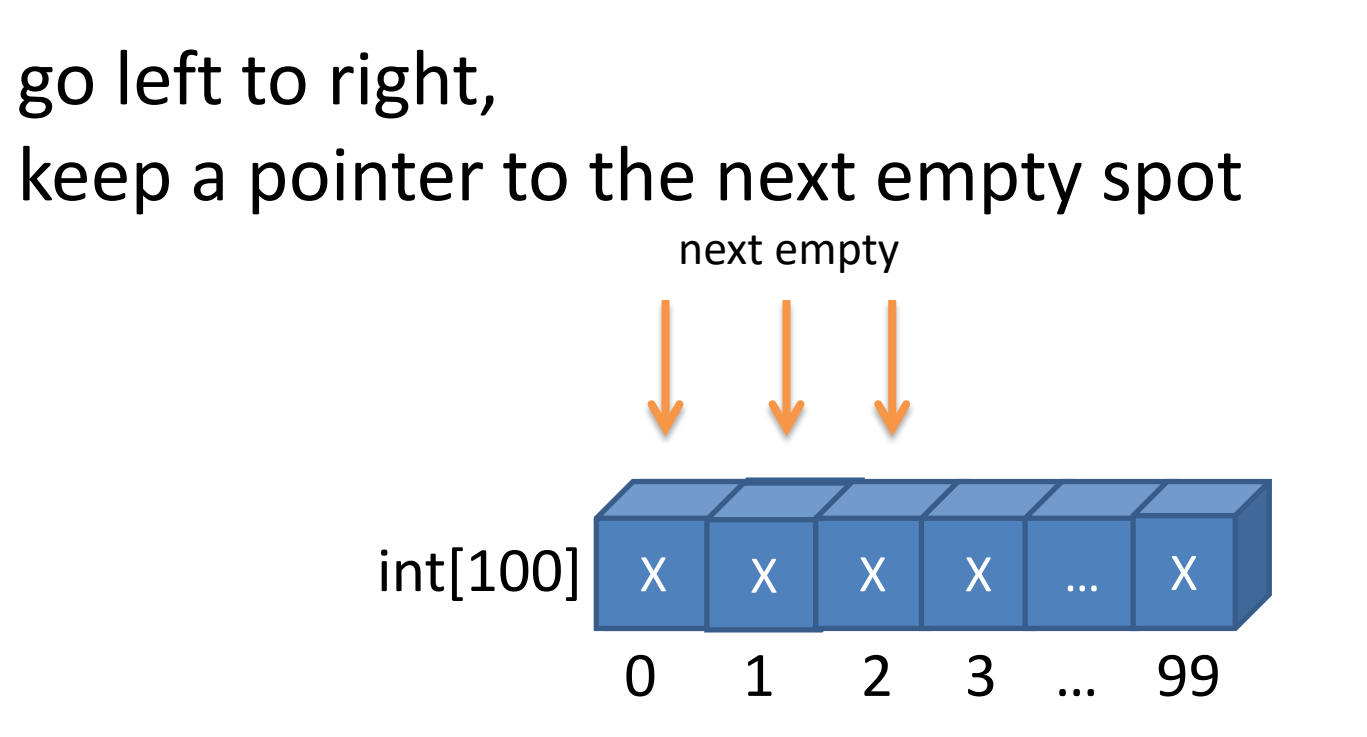

use pointer each time to decide where to put the next element

# partially filled arrays: problem

What if you want some bins in the middle to be empty.

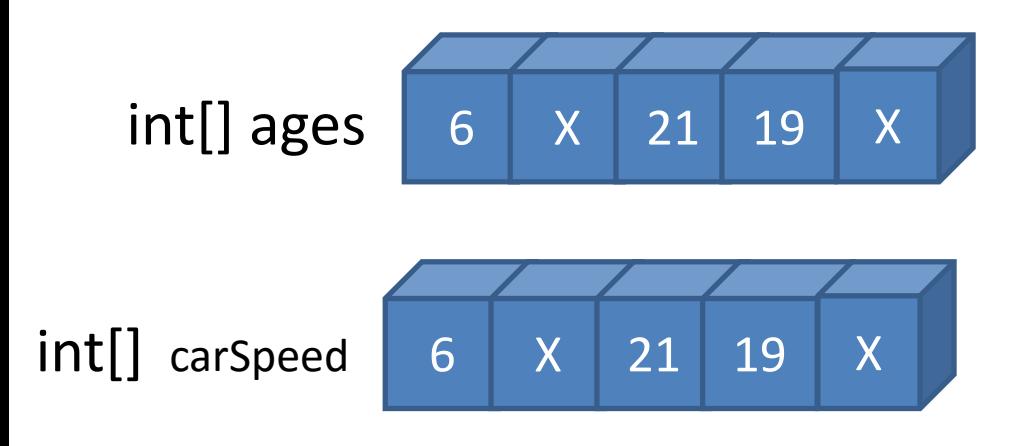

# partially filled arrays: method #2

you can mark an empty bin by putting an impossible value in it.

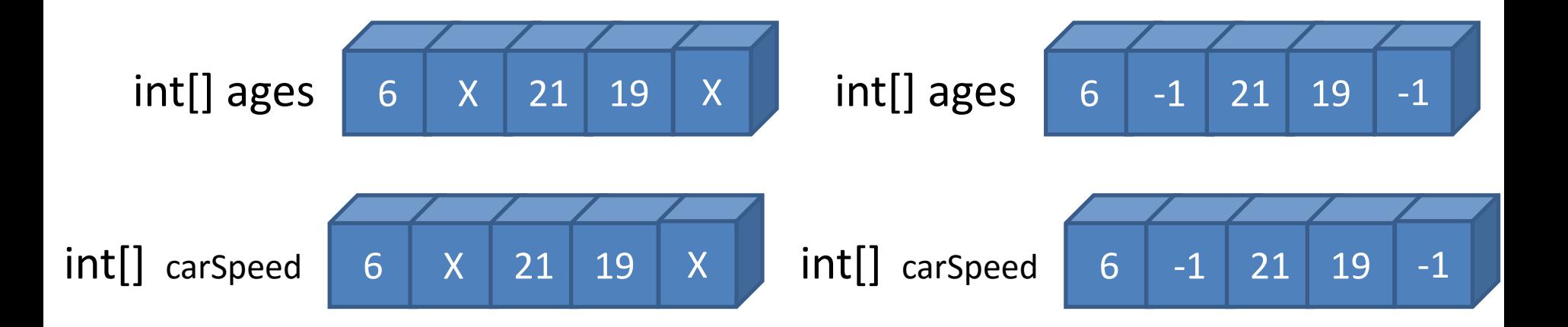

# Update our example to use new technique

#### Change from drawing path to ellipses

Introduce the capability to delete ellipses under the mouse

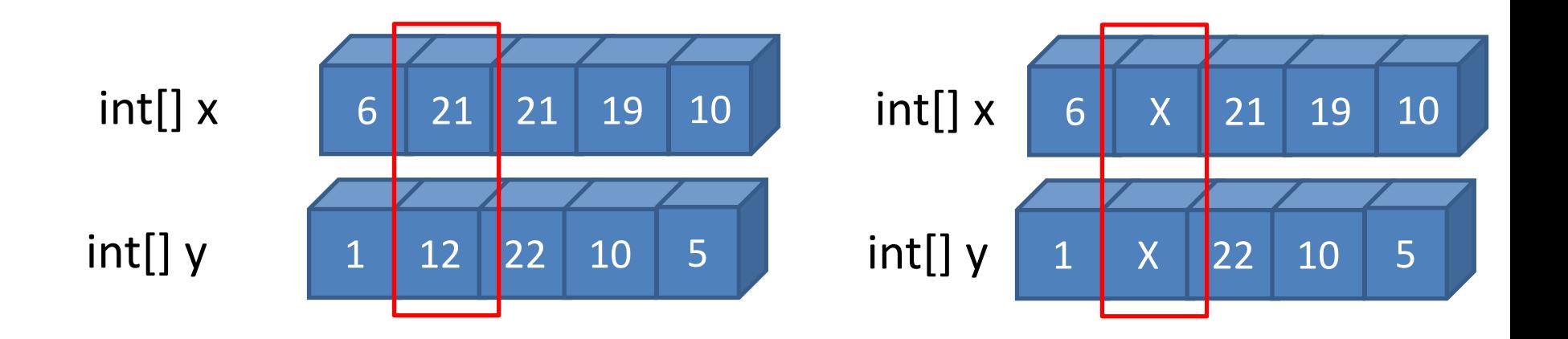

# Update our example to use new technique

Kill the nextEmpty variable and create an EMPTY constant

Make helper function: clear the array

Update drawPoints with new partially filled method

Update keypress erase

# How to add new data to the array?

Find the first empty bin Put the data there

Make a function to find the first empty bin

What to return if there is no empty?

Update the draw block